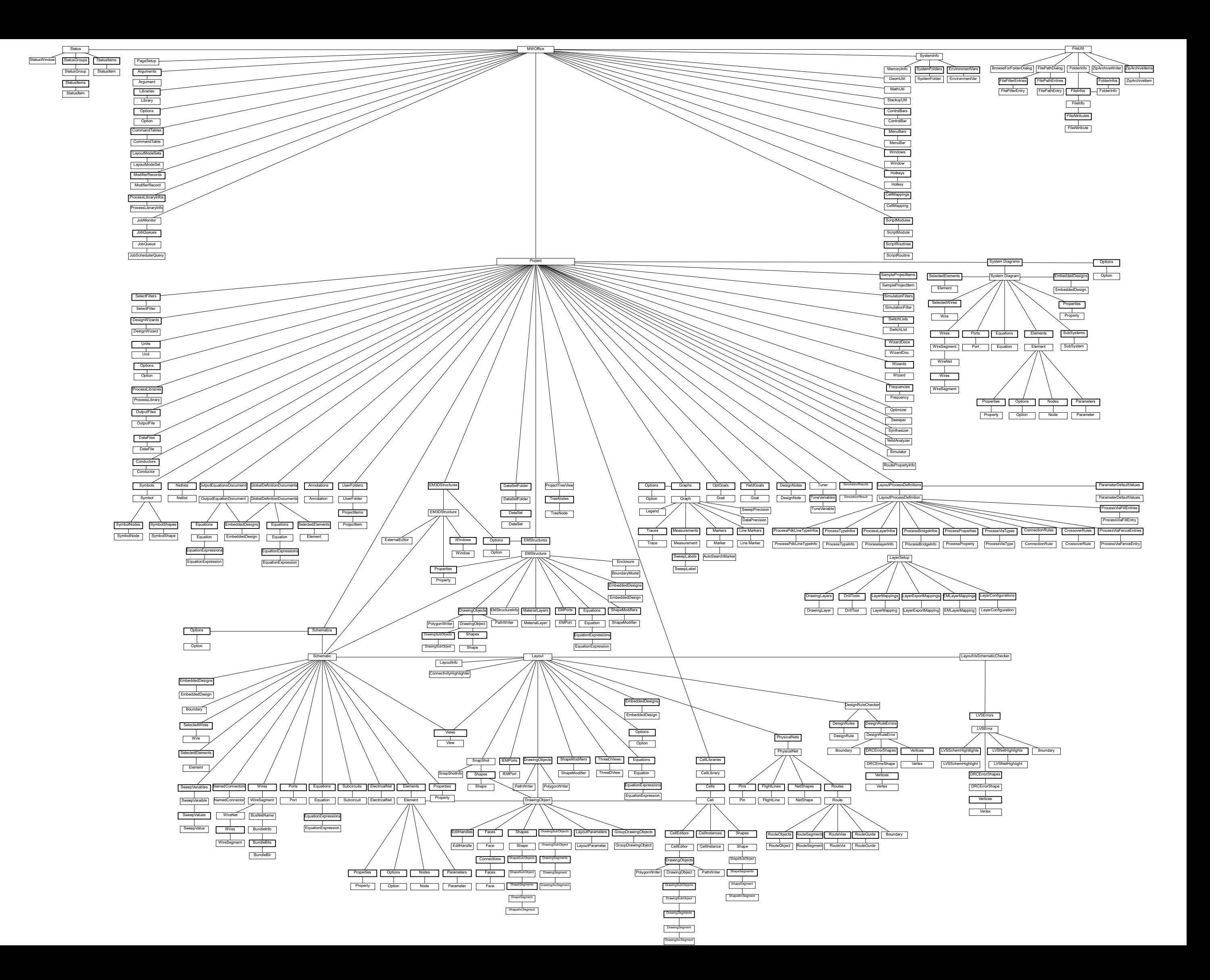

MWOExtensibility<br>MWOWizard